[其它功能](https://zhiliao.h3c.com/questions/catesDis/1564) **[付家乐](https://zhiliao.h3c.com/User/other/0)** 2006-11-17 发表

AIX 5L中千兆以太网卡性能调整的方法

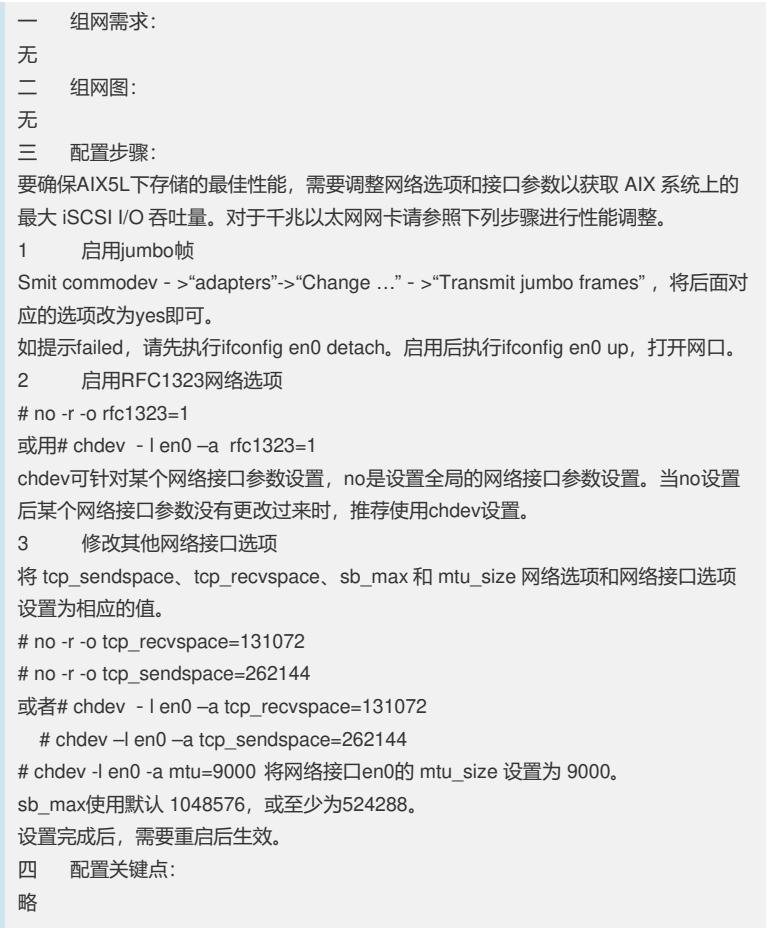